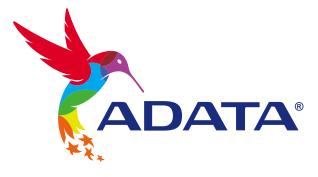

ß

# INSTALLING AN 2.5" SATA SSD ON A LAPTOP PC

# **ADATA®** Ultimate

SU800

Solid State Drive

## **BEFORE INSTALLATION**

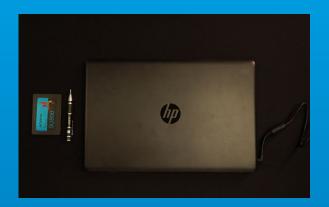

#### 1. GATHER THE THINGS YOU'LL NEED

PC, Phillips screwdriver, and ADATA 2.5" SATA SSD

\*Please use a standard Phillips screwdriver (3.5mm) for disassembling the case.

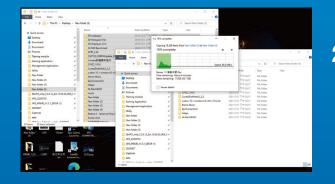

#### 2. BACK UP YOUR DATA

Make sure to backup the important data on your PC to an external device, such as an external HDD, before starting installation.

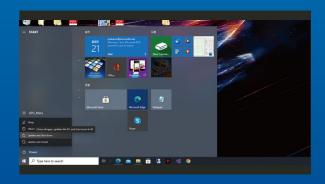

#### **3. POWER OFF YOUR PC**

After backing up your data, power off your PC to avoid data loss or damage to other components during installation.

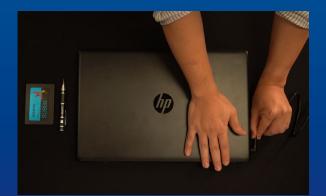

#### 4. UNPLUG POWER CORD AND BATTERY

This action is necessary to discharge residual power that can damage your PC and its components.

\*The battery removal step applies only to laptops when it's possible to remove the battery. To see how to remove the battery, refer to your user manual.

### **INSTALLATION**

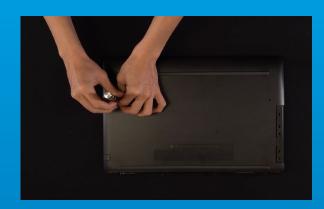

#### 1. REMOVE YOUR PC'S BACK PLATE

Use your standard Phillips screwdriver to loosen the screws and then remove the back plate. \*If you are unsure how to do this, refer to your user manual

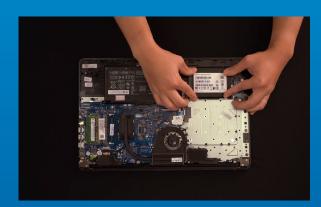

#### 2. REMOVE THE MOUNTING BRACKET AND CABLES

\*The bracket is used to secure the solid state drive, because the slot is not exactly the same size as the solid state drive.

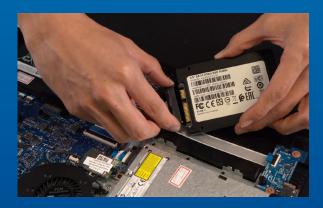

#### 3. CONNECT CABLES AND ATTACH BRACKET TO THE NEW 2.5" SSD.

There is a row of pins on the cable as well as on the SSD. Align to the correct orientation and place the bracket back into the slot.

\*The slot has a foolproof design. Please insert the SSD in the direction corresponding to the pins on the solid state drive and the slot. Do not insert it forcibly to avoid damage to the product.

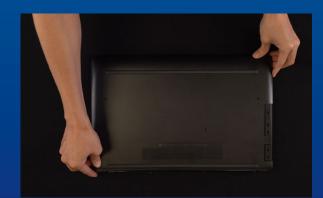

#### 4. SECURE THE BACK PLATE INTO PLACE

\*Do not overtighten the screws as it may cause damage

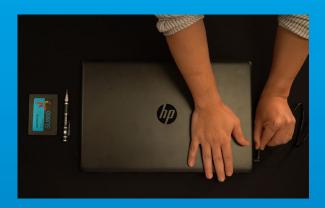

5. PLUG IN THE POWER CORD AND POWER ON THE PC TO COMPLETE INSTALLATION

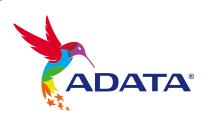

**CUSTOMER SERVICE AND TECHNICAL SUPPORT** 

Contact Us: https://www.adata.com/en/support/online/